# V

Nie wiemy, czym są. Nie wiemy, skąd przybyli. Nie wiemy, dlaczego nas zaatakowali.

Wiemy tylko, że tu są i musimy jak najszybciej znaleźć sposób, aby ich powstrzymać.

**Pod wrogim niebem** to gra dla jednej osoby oparta na zarządzaniu kośćmi i podejmowaniu trudnych decyzji. Aby zwyciężyć, gracz musi obronić miasto i ukończyć badania, zanim obcy statek matka zniszczy bazę.

Filmik instruktażowy

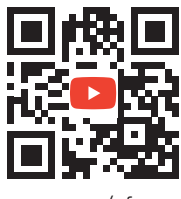

cge.as/ufv

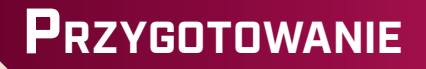

Poniższy schemat pozwala przygotować grę do pierwszej rozgrywki. Wszystkie potrzebne elementy znajdują się w górnej części pudełka.

Księgę kampanii należy pozostawić w pudełku. Będzie potrzebna podczas rozgrywania kampanii. Na ostatniej stronie instrukcji znajduje się rysunek wyjaśniający, jak pakować elementy do pudełka.

Statek matka – kafel należy umieścić na samej górze tworzonej planszy.

### miejsca zrzutu

5 fioletowych statków – należy umieścić po 1 statku na każdym miejscu zrzutu.

> 4 białe statki – na razie należy odłożyć je na bok. To dodatkowe statki, które mogą wejść do gry w późniejszym czasie.

4 kafle nieba – należy ułożyć je w takiej kolejności, aby najjaśniejszy znalazł się najbliżej gracza, a najciemniejszy najdalej. To przygotowanie pozwala rozegrać grę na najłatwiejszym poziomie. Aby zagrać na poziomie normalnym, należy odwrócić jeden losowy kafel nieba na drugą stronę.

### $\sqrt{\ }$  łatwiejsza strona  $\sqrt{\ }$  groźniejsza strona

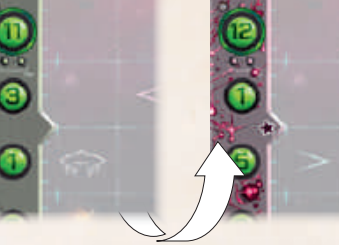

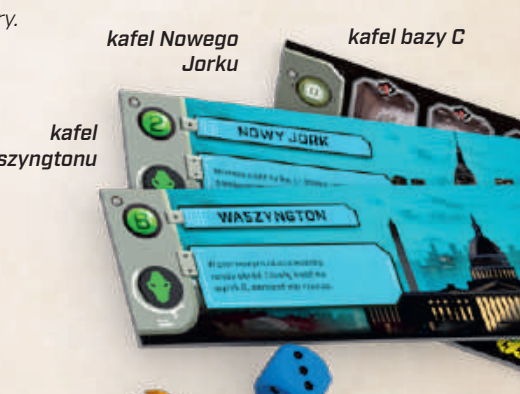

**Waszyngtonu** 

1 pomarańczowy (używany w kampanii) 2 niebieskie kości

Tych elementów nie używa się w pierwszej rozgrywce. Ich zastosowanie zostanie objaśnione później. - 2 - - 3 -

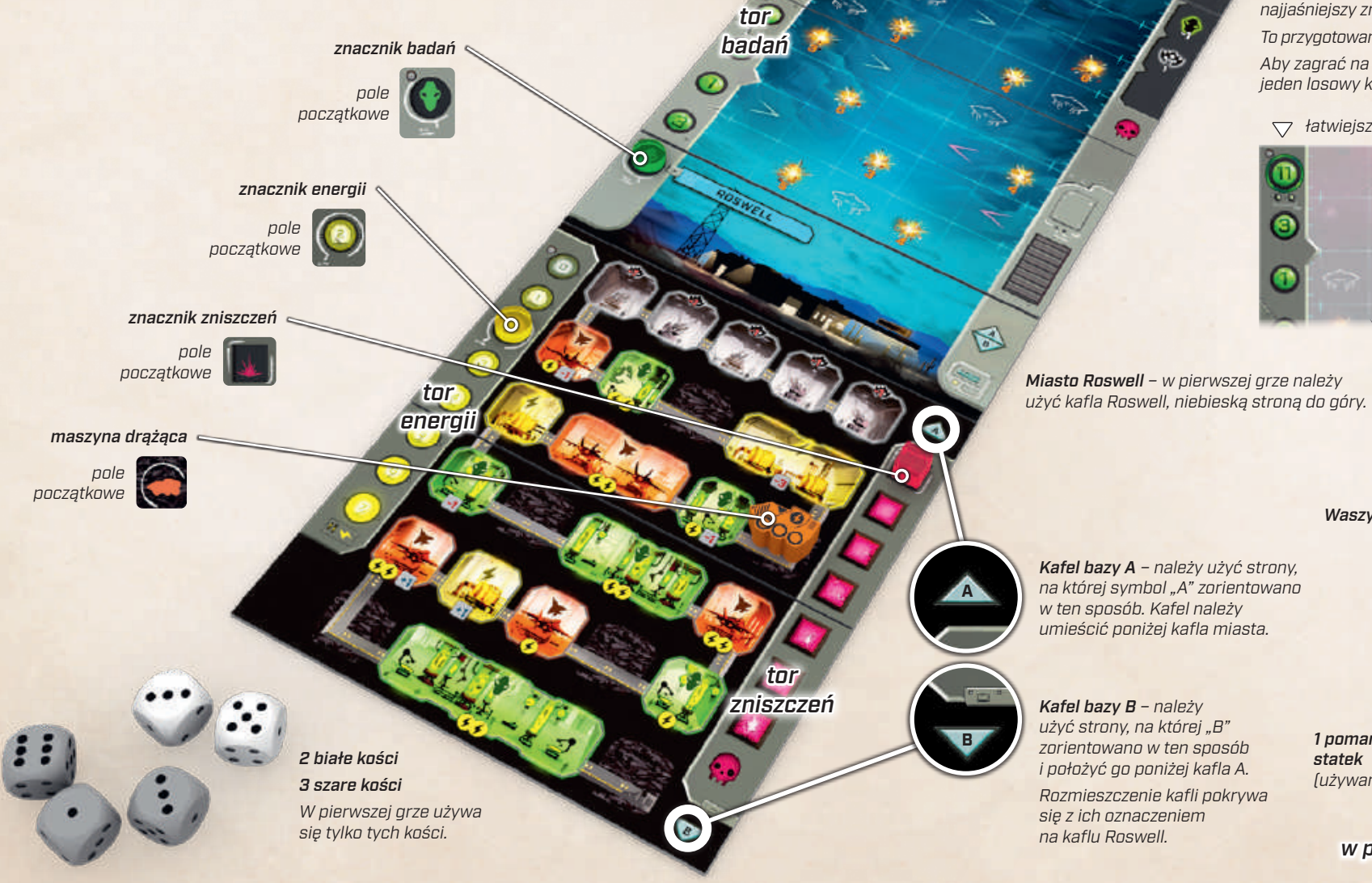

**-1 -1 -1 -1 -1**

# **Przebieg gry**

Celem gracza jest umieszczenie znacznika na najwyższym polu toru badań, zanim obcy zniszczą jego bazę. Gracz przegrywa, jeśli znacznik zniszczeń osiągnie ostatnie (dolne) pole toru lub gdy statek matka dotrze do rzędu symbolem czaszki.

### Każda runda gry składa się z 3 faz.

1 Faza kości: Gracz rozmieszcza kości i przesuwa statki obcych.

2 Faza pomieszczeń: Gracz rozpatruje efekty wybranych wcześniej pomieszczeń.

3 Faza statku matki: Gracz rozgrywa turę statku matki.

# 1 Faza kości

- 1. **Gracz rzuca wszystkimi 5 kośćmi** (3 szarymi i 2 białymi), a następnie 2. **każdą kość (po 1 naraz) umieszcza w innej kolumnie**
- **w swojej bazie.** Za każdym razem, gdy umieszcza kość:
- 
- ► **Wszystkie statki obcych w tej samej kolumnie obniżają się** o liczbę pól równą liczbie oczek na kości.
- ► To może **aktywować pewne efekty** (zob. "Akcje statków obcych" na str. 5).
- ► Po umieszczeniu na kaflu bazy białej kości gracz musi natychmiast przerzucić wszystkie nieumieszczone jeszcze kości.

Jako że w grze są 2 białe kości, gracz przerzuci kości dwukrotnie, chyba że zachowa białą kość na koniec – wtedy tylko raz. Gdy wszystkie kości zostaną umieszczone, w każdej kolumnie bazy będzie się znajdowała 1 kość. W fazie pomieszczeń kości te aktywują wiele różnych efektów.

### Maszyna drążąca

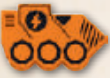

Maszyna drążąca porusza się po ścieżce złożonej z pól bazy "wężykiem" przez kolejne rzędy, schodząc coraz głębiej. Miejsce, w którym znajduje się maszyna, dzieli bazę na 2 części. Wszystkie pola znajdujące się za maszyną uznaje się za wykopane. Wszystkie pozostałe pola są jeszcze niewykopane.

Gracz może umieścić tylko 1 kość na jednym z pól przed maszyną. Wszystkie pozostałe kości muszą zostać umieszczone na wykopanych polach. Jedyny powód, dla którego umieszcza się kość na niewykopanym polu, to przesunięcie maszyny na to pole w fazie pomieszczeń. Kość może wyprzedzać maszynę o liczbę pól nie większą od swojej wartości.

### Przykład. Na ilustracji po prawej [:] wyprzedza maszynę o 5 pól. Taki ruch jest dozwolony. Także  $\mathbb{G}$  by $t$ aby dozwolona, ale  $\ddot{\ddot{\cdot}}$  już nie.

Uwaga! Kość użyta do poruszenia maszyny nadal musi stosować się do reguły 1 kości w kolumnie.

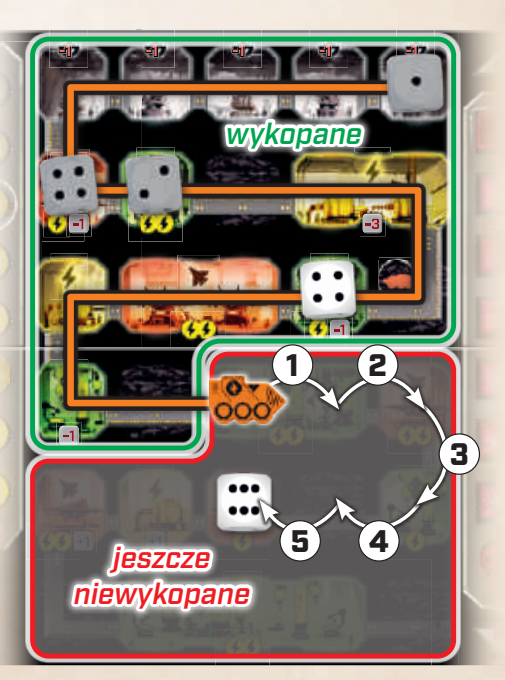

### Akcje statków obcych

Za każdym razem, gdy gracz umieszcza kość na planszy, wszystkie statki obcych w tej kolumnie obniżają się o liczbę pól równą liczbie oczek na kości…

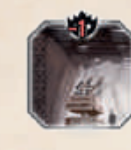

… chyba że kość zostaje umieszczona na stanowisku baterii przeciwlotniczej. Te pomieszczenia ostrzeliwują niebo, więc statki obcych poruszają się w kierunku ziemi ostrożniej. Statki w tej kolumnie ob-

niżają się o 1 pole mniej niż wynosi liczba oczek na kości. Jeśli kość wskazuje n. statki w takiej kolumnie nie poruszają się i nie aktywują żadnych efektów.

### Natychmiast po zakończeniu ruchu wszystkich statków w danej kolumnie, aktywują one efekty pól, na których zakończyły swój ruch.

Należy zignorować efekty mijanych pól. Jeśli w kolumnie znajduje się kilka statków, poruszają się równocześnie, a następnie aktywują efekty pól, począwszy od statku na samej górze.

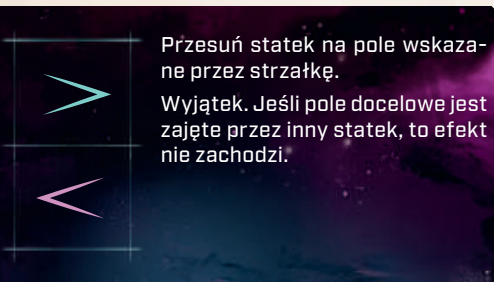

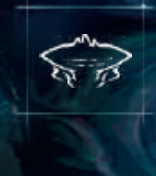

Przesuń statek matkę o 1 rząd w dół. (Uwaga! Ten ruch nie aktywuje akcji statku matki). Jeśli w docelowym rzędzie znajdują się statki, umieść je na statku matce. Zostaną ponownie wystawione później.

Jeżeli statek matka znajdzie się w rzędzie oznaczonym czaszką, natychmiast przegrywasz. W innych przypadkach zignoruj akcje statku matki (oznaczone symbolami na prawej krawędzi planszy).

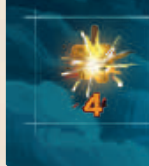

Ten efekt nie aktywuje się automatycznie. Symbole eksplozji wskazują pola, na których statki obcych mogą zostać w przyszłej fazie zestrzelone przez myśliwce gracza.

### **ZNISZCZENIA**

Jeśli statek obcych przesuwa się poniżej ostatniego rzędu pól nieba, ostrzeliwuje miasto i baza gracza doznaje uszkodzeń. Gracz przesuwa znacznik o 1 pole w dół na torze zniszczeń.

Po dokonaniu ostrzału statek obcych powraca w glorii i chwale na statek matkę. Zostanie wystawiony ponownie na koniec rundy.

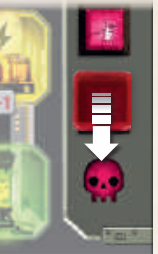

Jeśli znacznik zniszczeń osiągnie pole z symbolem czaszki, gracz przegrywa (zob. str. 9).

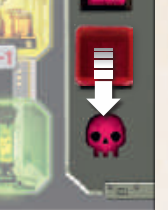

### Przykład.

Po kilku rundach na wskazanych polach w drugiej kolumnie znajdują się 2 statki obcych.

- *1.* Załóżmy, że gracz umieszcza w tej kolumnie  $\Box$ .
- *2.* Oba statki obniżają się o 2 pola.
- *3.* Górny statek kończy ruch na polu eksplozji, dzięki czemu będzie go można później zestrzelić. Dolny statek aktywuje efekt przesunięcia statku matki <sup>o</sup> 1 rząd w dół.

Przypominamy, że oba statki wykonują swój ruch równocześnie, zanim zostaną aktywowane jakiekolwiek efekty.

Fioletowy statek znajduje się teraz bardzo blisko miasta. W następnej rundzie, jakakolwiek kość, która poruszy go o więcej niż 1 pole spowoduje, że statek ostrzela miasto i zada 1 punkt zniszczeń. Statek powróci wtedy na statek matkę i zostanie ponownie wystawiony na koniec rundy.

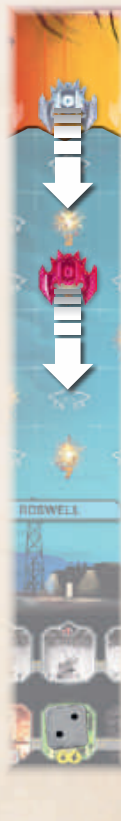

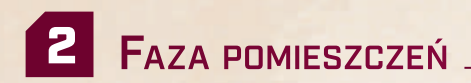

W tej fazie gracz rozpatruje efekty wszystkich umieszczonych kości. Po rozpatrzeniu efektu daną kość należy usunąć z planszy. Gracz może rozpatrywać kości w dowolnej kolejności.

Wartości kości nie można sumować, chyba że znajdują się na polach jednego (dużego) pomieszczenia. Jeśli gracz nie chce korzystać z jakiejś kości, nadal musi ją usunąć z planszy.

### **K**nszty

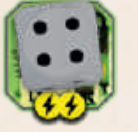

Aktywacja wielu pomieszczeń wymaga opłacenia kosztu w energii. Na przykład, użycie tego pomieszczenia wy-

maga od gracza zmniejszenia zasobów energii o 2. Opłacenie kosztu odbywa się poprzez przesunięcie znacznika energii na torze. Jeśli gracz nie chce lub nie może opłacić kosztu, usuwa kość, nie rozpatrując jej efektu.

### Efekty wykopanych pomieszczeń

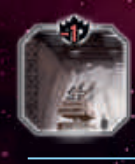

Działanie **stanowiska baterii przeciwlotniczej** zostało opisane na poprzedniej stronie. Kości w tych pomieszczeniach są usuwane w fazie pomieszczeń bez żadnego efektu.

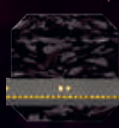

Wykopane **tunele** nie mają żadnego efektu. Gracz po prostu usuwa kości.

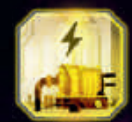

**Generator** produkuje energię potrzebną do opłacania kosztu innych pomieszczeń. **Gracz dodaje wartość pomieszczenia do posiadanych zasobów energii, tym samym je zwiększając.** Jeśli wskutek tego znacznik miałby przekroczyć maksymalną wartość na torze energii, należy ustawić go na maksymalnej wartości (nadwyżki przepadają).

### Wartość pomieszczenia

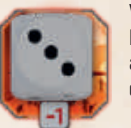

Wartość pomieszczenia jest równa liczbie oczek na kości zwiększonej albo zmniejszonej o ewentualny modyfikator pomieszczenia.

#### Przykład. Powyższe pomieszczenie ma wartość 2 (3 −1).

Uwaga! Modyfikator pomieszczenia nie wpływa na ruch statków obcych w fazie kości.

### Duże pomieszczenia

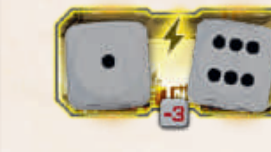

Jeśli pomieszczenie składa się z kilku pól, to może zostać użyte tylko wtedy, gdy na wszystkich jego polach są kości. Wartość

takiego pomieszczenia jest sumą wartości kości w tym pomieszczeniu zwiększoną albo zmniejszoną o ewentualne modyfikatory.

### Przykład. Wartość powyższego pomieszczenia wynosi 4 (1 + 6 − 3).

Jeśli jakiekolwiek pole dużego pomieszczenia jest puste, gracz musi usunąć kości z tego pomieszczenia bez rozpatrywania jego efektu.

> **Hangar myśliwców** pozwala graczowi na zestrzelenie statków obcych. **Gracz niszczy wszystkie statki obcych na polach eksplozji opatrzonych numerem równym lub mniejszym od wartości pomieszczenia.** Fioletowe statki powracają na statek matkę i zostaną ponownie wystawione później. Białe statki są usuwane z planszy.

**Laboratorium badawcze** pozwala graczowi na przesuwanie znacznika na torze badań, co jest niezbędnym warunkiem zwycięstwa. **Gracz przesuwa znacznik o jedno albo więcej pól na torze badań. Suma liczb z tych pól musi być mniejsza lub równa wartości pomieszczenia.** Na przykład, aby przeskoczyć pole z "2" i osiągnąć pole z "3", wartość pomieszczenia musi wynosić co najmniej 5.

### Przykład – Zestrzelenie statków obcych

W fazie kości gracz tak sprytnie umieszczał kości, że 3 statki obcych znalazły się na polach eksplozji, tak jak pokazano na ilustracji po prawej.

W fazie pomieszczeń gracz ma okazję rozpatrzyć efekt hangaru myśliwców o wartości 3.

Statek A zostaje zestrzelony. Jest to fioletowy statek, więc powraca na statek matkę i zostanie ponownie wystawiony później.

Statek B zostaje zestrzelony. Jest to biały statek, więc gracz usuwa go z planszy.

Statek C nie zostaje zestrzelony. Liczba na polu eksplozji to 4, a wartość rozpatrywanego hangaru myśliwców to tylko 3. Statek C pozostaje na niebie, tak jak pozostałe statki, które nie znajdują się na polach eksplozji.

#### Przykład – Badania

Gracz umieścił w laboratoriach badawczych 2 kości, tak jak pokazano na ilustracji. Jedno pomieszczenie ma wartość 2, a drugie 3. (Wynik na kości to  $\mathbb{C}$ ), ale pomieszczenie ma modyfikator −1).

Znacznik badań znajduje się na wskazanym polu na torze. Nad nim są pola o koszcie 1, 3 i 1. Czy gracz może użyć tych dwóch kości do przesunięcia się o 3 pola <sup>w</sup> górę?

Odpowiedź brzmi: nie. Chociaż suma kosztów tych trzech pól wynosi 5 (1 + 3 + 1), to pomieszczenia muszą być rozpatrywane osobno. Jeśli gracz rozpatrzy najpierw pomieszczenie o wartości 2, to przesunie się <sup>o</sup> 1 pole w górę (a 1 niewydany punkt przepada). Drugie pomieszczenie o wartości 3 pozwoli mu wtedy na przesunięcie o kolejne pole i tam znacznik się zatrzyma.

Jeśli najpierw rozpatrzyłby pomieszczenie wartości 3, to i tak przesunąłby znacznik tylko o 1 pole (a 2 niewydane punkty by przepadły). Wtedy drugie pomieszczenie <sup>o</sup> wartości 2 <sup>w</sup> ogóle nie przesunęłoby znacznika. Gracz zapewne będzie wolał użyć obu pomieszczeń, jeśli posiada wystarczającą ilość energii, aby za nie zapłacić.

Idealną sytuacją byłoby pojedyncze pomieszczenie <sup>o</sup> wartości 5, bo samo wystarczyłoby do przesunięcia znacznika aż o 3 pola w górę, gdyż ich sumaryczny koszt wynosi 5.

### Powiększanie bazy

W fazie kości gracz mógł umieścić maksymalnie 1 kość na niewykopanym polu. Ta kość może być użyta w fazie pomieszczeń do przesunięcia maszyny drążącej. Jeżeli gracz zdecyduje się na to, zmniejsza zasoby energii o 1. (Koszt widnieje na maszynie). Gracz usuwa kość i przesuwa maszynę na pole, które zajmowała. Tym samym pola za maszyną drążącą zostały wykopane.

Przypomnienie. O ile pól jest przesuwana maszyna drążąca? Liczba pól musi być mniejsza albo równa wartości kości. Jeśli wartość kości jest mniejsza niż odległość, którą miałaby przebyć maszyna drążąca, to oznacza, że kość została umieszczona niezgodnie z zasadami (zob. str. 4).

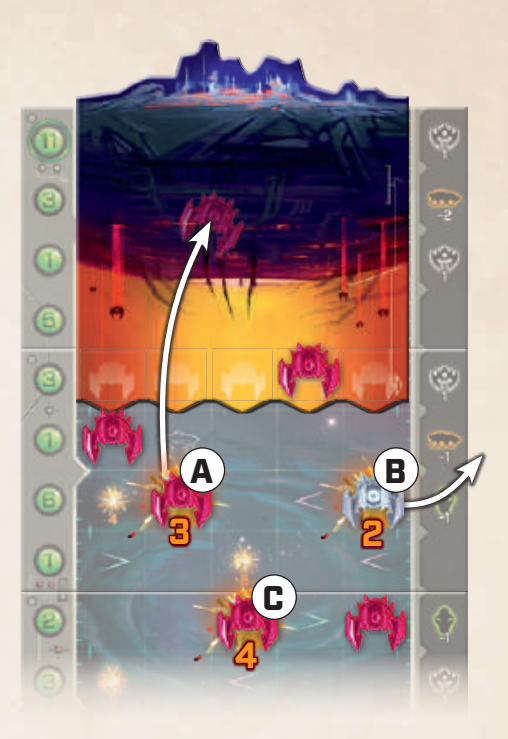

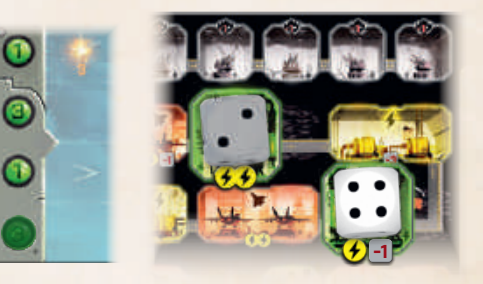

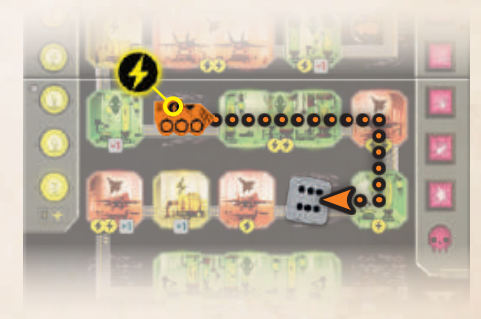

### Przykład – Powiększanie bazy

Gracz umieścił  $\left| \cdot \right|$  w celu przesunięcia maszyny drążącej. Odległość wynosi tylko 5 pól, wiec do wykonania tego ruchu wystarczyłaby  $\ddot{\cdot}$ . W fazie pomieszczeń gracz usuwa kość i zmniejsza zasoby energii o 1, aby przesunąć maszynę drążącą na pole zajmowane przez kość.

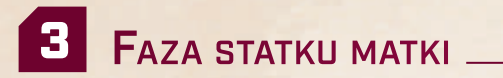

Faza statku matki składa się z 3 etapów:

- 1. Przesunięcie statku matki.
- 2. Wykonanie akcji statku matki.
- 3. Wystawienie statków obcych.

### PRZESUNIECIE STATKU MATKI

W tym etapie statek matka przesuwa się w dół o 1 rząd. Jeśli w tym rzędzie znajdują się jakieś statki, należy przenieść je na statek matkę (na ciemną część kafla). Statki zostaną ponownie wystawione w trzecim etapie tej fazy.

### WYKONANIE AKCJI STATKU MATKI

Następnie gracz wykonuje akcję widniejącą na wysokości miejsc zrzutu.

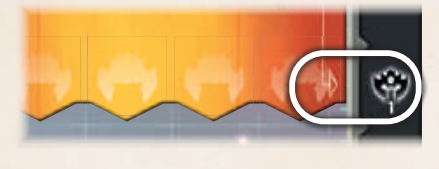

Cofnij maszynę drążącą o wskazaną liczbę pól. (Jeśli miałaby się cofnąć za swoje pole początkowe, to zatrzymaj ją na nim.)

Przesuń w dół znacznik badań o wskazaną liczbę pól.

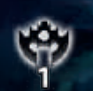

21

Połóż wskazaną liczbę białych

statków na statku matce. Na koniec tej fazy zostaną one wystawione.

Twoja baza otrzymuje 1 punkt zniszczeń.

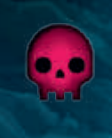

Jeśli miejsca zrzutu dotrą do rzędu z symbolem czaszki, gracz natychmiast przegrywa grę. W przeciwieństwie do wyżej wspomnianych akcji, przegrana następuje natychmiast, gdy statek matka dotrze do rzędu z symbolem czaszki, nawet w fazie kości.

#### Przykład

W fazie kości 1 statek pozostał na swoim miejscu zrzutu gdyż gracz umieścił  $\bigcap$  na stanowisku baterii przeciwlotniczej. W fazie pomieszczeń gracz zestrzelił fioletowy statek, który powrócił na statek matkę.

### Czas na fazę statku matki.

Statek matka przesuwa się o 1 rząd w dół. Statek, który znajduje się w tym rzędzie, powraca na statek matkę i zostanie wystawiony na koniec tej fazy.

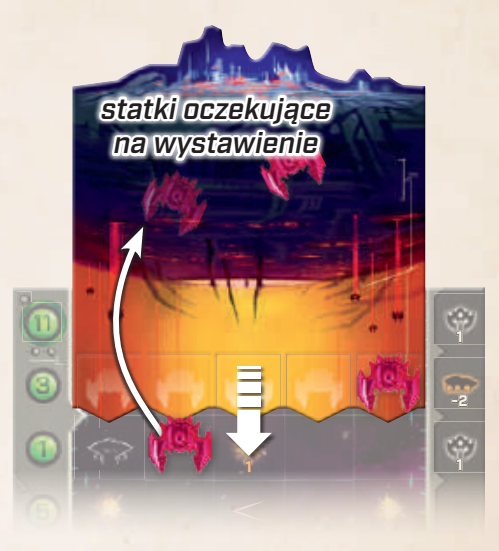

Akcja statku matki to umieszczenie na niej dodatko-**1 4** wego białego statku, który również zostanie wystawiony na koniec tej fazy.

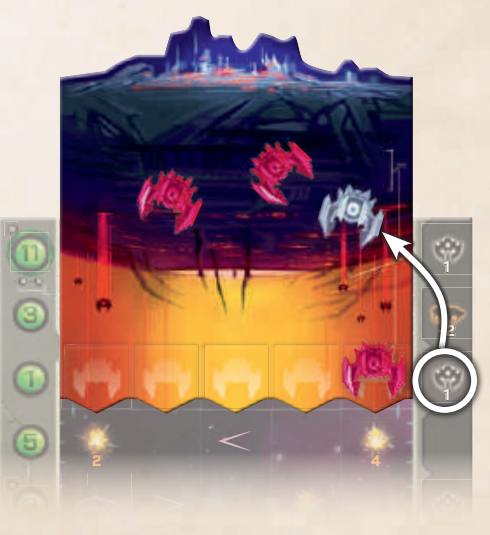

### Wystawienie statków

W trakcie rundy na statku matce mogą pojawiać się nowe statki. Teraz zostają one wystawione na miejscach zrzutu. Gracz wystawia wszystkie statki, chyba że miejsca zrzutu wcześniej się zapełnią.

- ► Wpierw należy wystawić fioletowe statki, a dopiero potem białe.
- ► W pierwszej kolejności gracz wystawia statki na miejscach zrzutu w kolumnach, w których nie ma statków.
- ► Gdy nie ma już pustych kolumn, gracz wystawia statek na miejscu zrzutu najbardziej oddalonym od najwyżej położonego statku w danej kolumnie.

Jeśli takich miejsc zrzutu jest więcej, wybór należy do gracza. Gdy wszystkie miejsca zrzutu zostaną zapełnione, niewystawione statki będą musiały pozostać na statku matce przez następną rundę.

### Przykład

- *1.* Na planszy jest 1 pusta kolumna z wolnym miejscem zrzutu. Najpierw należy wystawić fioletowe statki, więc fioletowy statek zostaje wystawiony tutaj.
- *2.* Trzy miejsca zrzutu wciąż pozostają wolne. W ich kolumnach znajdują się statki, więc gracz porównuje pozycje najwyżej położonego statku w każdej <sup>z</sup> nich. Drugi fioletowy statek zostaje wystawiony na środkowym miejscu zrzutu, gdyż statek znajdujący się najwyżej w tej kolumnie jest bardziej oddalony od miejsca zrzutu niż statki w kolumnach pierwszej i czwartej.
- *3.* Biały statek także musi zostać wystawiony. Gracz wybiera miejsce zrzutu, gdyż w obu kolumnach najwyżej położone statki znajdują się na tej samej wysokości.

### Białe statki

- ► Białe statki obcych są wystawiane po fioletowych statkach.
- ► Po ostrzelaniu miasta białe statki powracają na statek matkę.
- ► Białe statki są usuwane z planszy, jeśli zostaną zestrzelone.
- **3 4** ► Jeśli wszystkie białe statki znajdują się na planszy, ignoruje się efekt nakazujący dołożenie nowych.

# **Koniec gry**

### Zwyciestwo

Jeśli znacznik badań dotrze na najwyższe pole toru badań, gracz natychmiast wygrywa.

Uwaga! Jedynym sposobem na osiągnięcie pola o koszcie 11 jest użycie któregoś z dużych laboratoriów badawczych znaj-**z z czeń. -22** czeń. dujących się w dolnej połowie bazy.

# Przegrana **3** Jeśli statek matka dotrze do

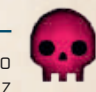

**-2**

**-1**

ö

**-1**

**1**

rzędu z symbolem czaszki, gracz **5 4** natychmiast przegrywa.

Gracz przegrywa także w sytuacji, gdy baza osiągnie maksymalny poziom znisz-

**W tym miejscu można zakończyć lekturę i rozegrać swoją pierwszą rozgrywkę.**

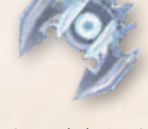

**1**

3 1 2 3

# **Pełna rozgrywka**

Gratulacje! Masz już za sobą swoją pierwszą rozgrywkę w Pod wrogim niebem! Teraz przyjrzymy się nowym elementom. Miasta zapewnią dużą dozę urozmaicenia, nawet zanim jeszcze zaczniesz myśleć o kampanii. Możesz odwrócić kafle nieba na drugą stronę, aby przestworza stanowiły większe wyzwanie. Roboty pozwolą ci na efektywniejsze zarządzanie bazą.

## Z AGROŻENIE

Każdy kafel nieba ma 2 strony. Strona z fioletowymi akcentami na torze badań jest groźniejsza.

Poziom zagrożenia dla danej rozgrywki zależy od liczby kafli nieba odwróconych na groźniejszą stronę. Na str. 2 i 3 opisano przygotowanie do łatwej gry z zagrożeniem równym 0. Normalna trudność to zagrożenie równe 1. W miarę jak gracz nabiera doświadczenia, może zwiększać zagrożenie, aż do maksymalnego poziomu 4.

Podczas przygotowania gracz wybiera poziom zagrożenia i odwraca równą mu liczbę losowych kafli nieba na groźniejszą stronę.

### **MIASTA**

Zanim gracz rozpocznie kampanię, może zdecydować się na obronę konkretnych miast. Za wyjątkiem Roswell każde miasto oferuje specjalną zdolność, która zmienia w jakiś sposób zasady gry.

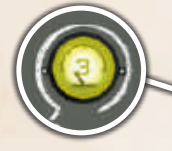

Ta baza rozpoczyna grę z zasobami energii na poziomie 3.

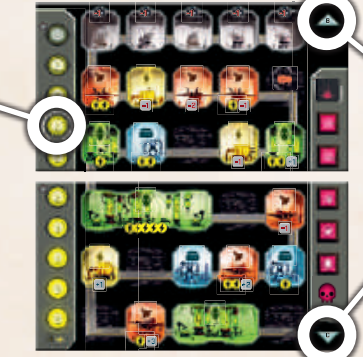

### ZNISZCZONE MIASTO

Każde miasto ma dwie strony. Gracz rozpoczyna z niezniszczoną (niebieską) stroną miasta. Jeśli przegra rozgrywkę, może obrócić miasto i rozegrać kolejną partię na zniszczonej stronie. Jako że mieszkańcy Ziemi są nieugięci i zawzięci, zdolność zniszczonego miasta jest mocniejsza od tej na niezniszczonej stronie.

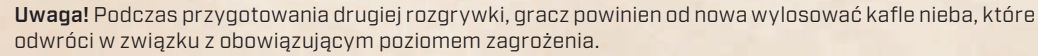

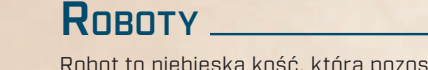

Robot to niebieska kość, która pozostaje w bazie nawet po tym, gdy wszystkie szare i białe kości zostały rozpatrzone. Roboty nigdy nie mogą być przerzucane ani umieszczane w fazie kości. Pozostają na miejscu swojej instalacji i podczas fazy pomieszczeń wykonują powierzone im zadania.

### INSTAI DWANIE ROBOTÓW

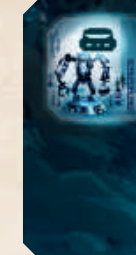

Pomieszczenia robotów produkują roboty. Gracz obraca niebieską kość na wartość równą wartości pomieszczenia (jeśli ta jest większa od 6, to obraca kość na wartość [:]] i natychmiast instaluje swojego nowego robota na pustym polu wybranego wykopanego pomieszczenia.

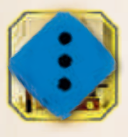

Nowo zainstalowane roboty są nieaktywne. To oznacza, że gracz nie może ich użyć w bieżącej rundzie. Gracz zaznacza nieaktywnego robota poprzez obrócenie jego kości o 45 stopni.

Gracz może mieć maksymalnie 2 kości robotów naraz. Gracz może w dowolnej chwili usunąć robota z planszy. Na przykład może usunąć robota, aby zainstalować go ponownie jako nowego robota.

Uwaga! Instalacja robota nie powoduje ruchu statków obcych.

### Kości pracowników w fazie kości

Od tej chwili szare i białe kości umieszczane w fazie kości będą nazywane kośćmi pracowników.

W fazie kości gracz musi umieścić po jednej kości pracownika w każdej kolumnie. Kości robotów nie są brane pod uwagę przy uwzględnianiu limitu 1 kości na kolumnę. Jeśli na polu, na którym gracz chce umieścić kość pracownika, znajduje się robot, to może go usunąć.

### Kości robotów w fazie pomieszczeń

W fazie pomieszczeń roboty umieszczone w poprzednich rundach mogą zostać użyte do aktywacji efektów. Działają one jak kości pracowników z następującymi wyjątkami:

- ► Po rozpatrzeniu kości robota gracz może zostawić go na planszy.
- ► Jeśli gracz używa kości robota, obniża wartość jego kości o 1. (Jeśli już jest to  $\cap$ , to usuwa ją z planszy). Następnie obraca kość o 45 stopni, aby zaznaczyć, że nie może jej użyć ponownie w tej fazie.

Na koniec fazy pomieszczeń gracz obraca wszystkie nieaktywne roboty do pozycji aktywnej.

### Przypadki specjalne

- ► Jeśli gracz używa kości robota w pomieszczeniu robotów, może wziąć tę kość i umieścić ją jako nowego robota, którego właśnie instaluje.
- ► Gracz może zainstalować robota na stanowisku baterii przeciwlotniczej, ale robot nie aktywuje tam żadnego efektu.
- ► Jeśli wskutek akcji statku matki maszyna drążąca się cofnie, robot może zostać zasypany. W takim przypadku należy usunąć robota z niewykopanego pomieszczenia.
- ► W dużych pomieszczeniach nieaktywny robot jest traktowany jak puste pole - gracz nie może użyć tego pomieszczenia.

# Pojedyncze rozgrywki **w 1999 po**

Drogi graczu, wiesz już jak grać w podstawową wersję gry *Pod wrogim niebem*. Wybierz miasto, ustaw poziom zagrożenia i postaraj się wygrać, zanim obcy zmiotą Cię z powierzchni ziemi! Rzuty kością sprawiają, że każda rozgrywka jest inna i ciekawa. A wciąż masz jeszcze kampanię przed sobą!

Wypróbuj różne poziomy zagrożenia, aby znaleźć ten, który zapewnia Ci najwięcej zabawy. Kampania jest przeznaczona dla doświadczonych graczy, którzy znają już odpowiadający im poziom trudności.

Każde miasto ma przypisaną parę kafli stanowiących bazę gracza. Różne bazy dysponują różnymi torami zniszczeń

Gdy gracz broni tego miasta, jego baza składa się z kafla B (góra) i C (dół).

 $\sqrt{ }$  łatwiejsza strona  $\sqrt{ }$  groźniejsza strona

WASZYNGTON

i energii.

**WASZYNGTON** 

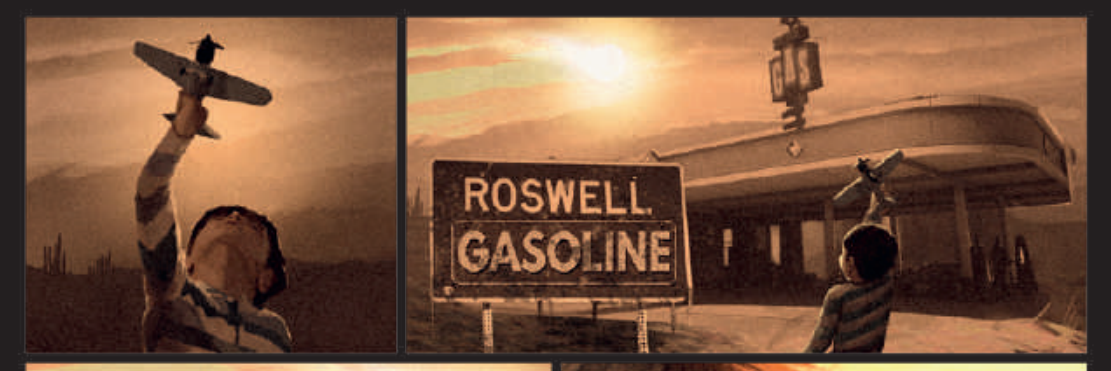

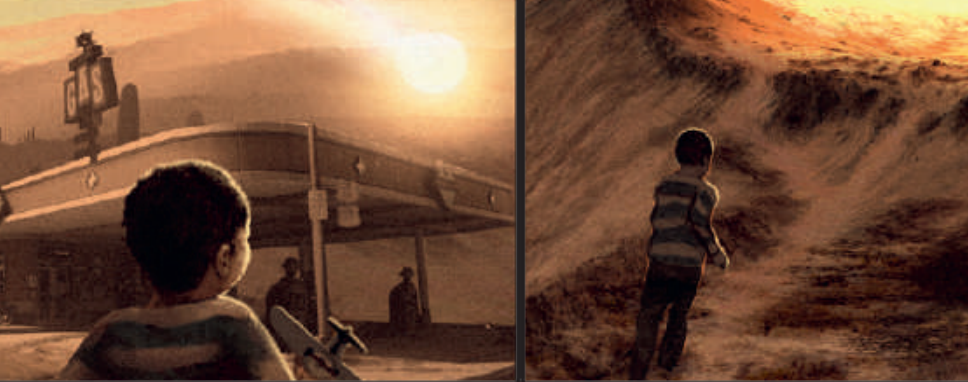

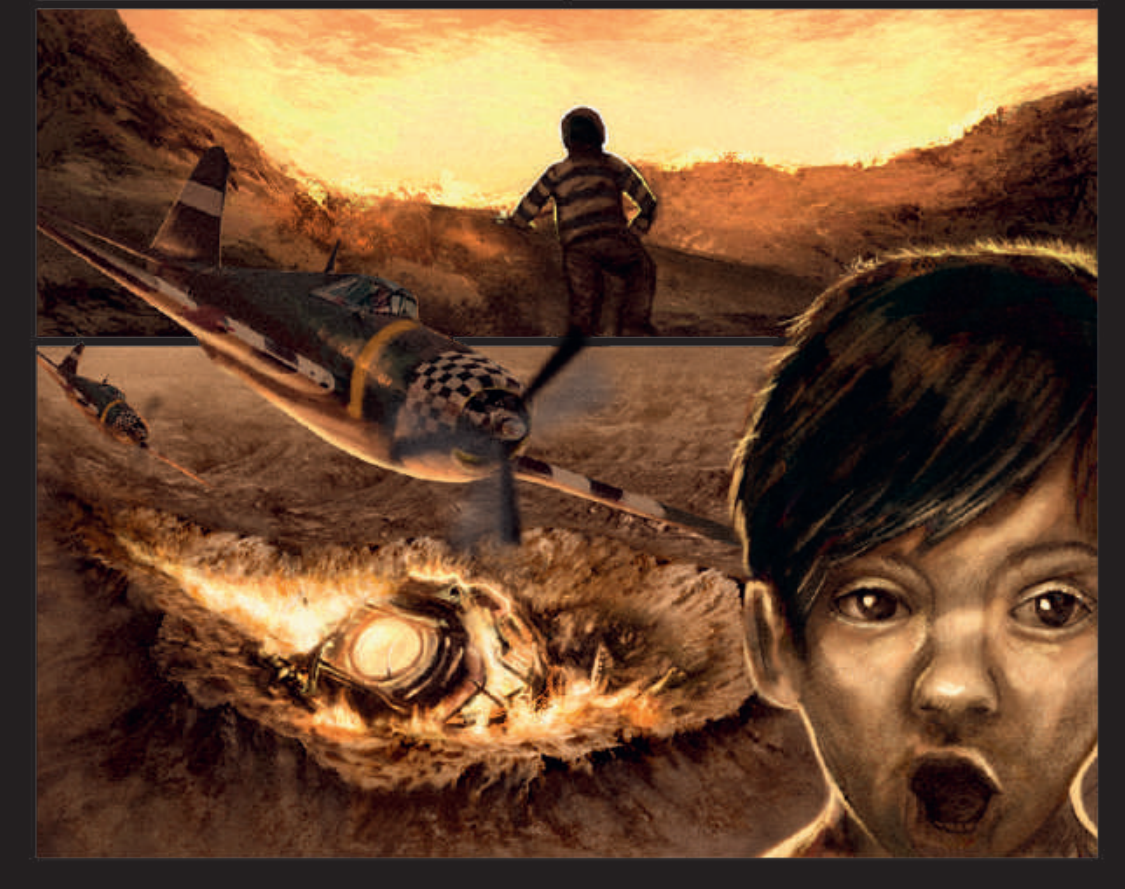

# **Kampania**

Gra Pod wrogim niebem może być również rozgrywana jako kampania podzielona na 4 rozdziały. Zwykle przejście kampanii zajmuje około 10 rozgrywek. Kampania jest w pełni regrywalna! Za każdym razem odkryjesz nowe kombinacje.

Cztery rozdziały zostały zaprojektowane z myślą o rozwijającej się stopniowo historii. Rozdziały zostały zapakowane w osobnych pakietach, w porządku ich rozgrywania.

Aby rozpocząć kampanię, należy wyjąć z pudełka notes kampanii oraz elementy pierwszego rozdziału.

### POCZĄTEK ROZDZIAŁU - ODPRAWA

Na wierzchu każdego pakietu znajduje się arkusz odprawy z krótką ilustrowaną scenką po jednej stronie i ważnymi informacjami po drugiej. Gracz powinien dobrze zaznajomić się z treścią odprawy, a następnie wybrać swoją pierwszą bitwę.

### Wybór bitwy

Gdy gracz otwiera nowy rozdział, czekają na niego różne scenariusze, postacie oraz kilka nowych miast.

Dwa z tych miast zostały zaatakowane przez obcych. Gracz tworzy 2 stosy. Do każdego z nich dobiera losowo po jednym scenariuszu, mieście i postaci z bieżącego rozdziału.

Pozostałe scenariusze, miasta i postacie odkłada na razie do pudełka. Będą potrzebne później.

Dwa utworzone stosy reprezentują 2 jednoczesne ataki obcych. Gracz wybiera jeden ze stosów.

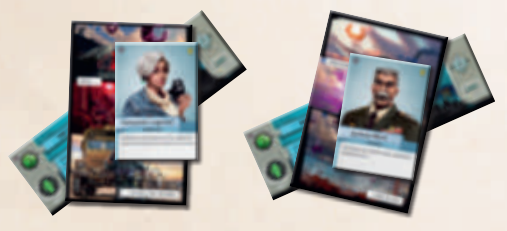

Tym samym wybiera bitwę, którą rozegra. Drugie miasto automatycznie przegrywa i zostaje unicestwione. Co do postaci w tym mieście… no cóż… Po prostu wszystkie trzy elementy z przegranego scenariusza należy usunąć z kampanii. Można trzymać usunięte elementy razem w osobnym woreczku strunowym. Nie należy ich wyrzucać! Kampanię można rozegrać wiele razy!

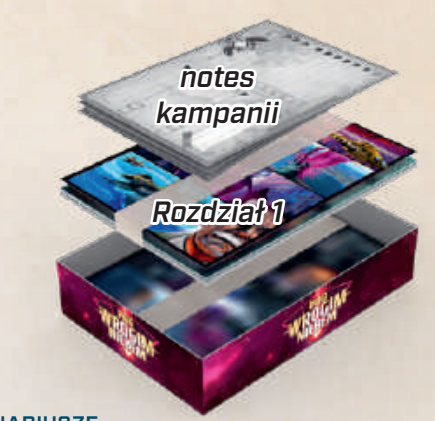

### **SCENARIUSZE**

Każdy scenariusz wprowadza do gry specjalne reguły. Komiks wprowadza gracza w klimat i fabułę rozgrywanej historii.

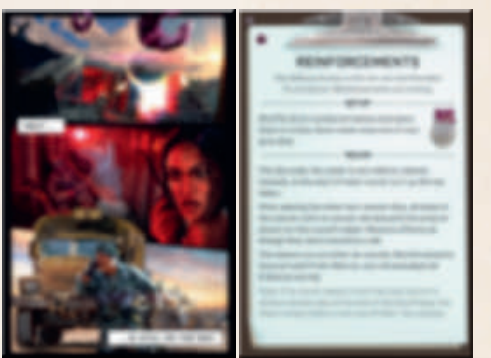

Jeśli gracz chce, może wybrać bitwę, sugerując się jedynie komiksami. Nie pozna wtedy reguł drugiego scenariusza, pozostawiając sobie niespodziankę na dzień, w którym postanowi zasiąść do całej kampanii ponownie.

### **POSTACIE**

Każda postać dysponuje zdolnością specjalną, której gracz może użyć raz w trakcie gry. Po jej użyciu odkłada postać na bok, aby pamiętać, że nie może użyć jej ponownie w tej rozgrywce.

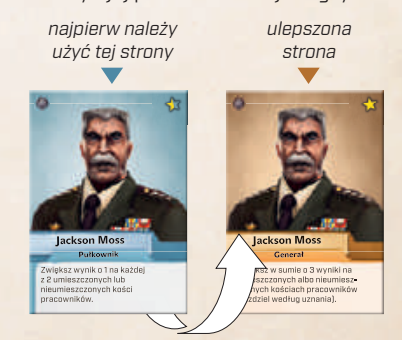

Gracz używa niebieskiej strony postaci w rozdziale, w którym spotyka ją po raz pierwszy. W późniejszych rozdziałach używa jej ulepszonej strony.

### Rozpoczęcie kampanii

Na początku kampanii gracz bierze 1 arkusz z notesu i zagina go, aby stworzyć dziennik kampanii. Następnie wymyśla nazwę dla swojej kampanii i zapisuje ją u góry pierwszej strony, tak jak pokazano na ilustracji. Tak jak wyjaśniono na poprzedniej stronie, gracz losowo tworzy 2 stosy i wybiera ten, który będzie jego pierwszą bitwą. Gracz zapisuje nazwę miasta  $\mathbf{a}$ , scenariusza  $\Box$  i postaci  $\mathbf{A}$ 

Gracz rozgrywa jedną partię. Następnie zapisuje wynik **pierwszej gry** w pierwszej kratce  $\Box$ . Jeśli przegra, stawia **X**. Jeśli wygra, zapisuje poziom zagrożenia, czyli liczbę kafli nieba obróconych na groźniejszą stronę.

Drugiej kratki używa się tylko wtedy, gdy pierwsza rozgrywka zakończyła się przegraną. Należy wtedy rozegrać drugą grę, tym razem na zniszczonej stronie miasta. Gracz od nowa losuje kafle nieba, które obróci, w zależności od wyznaczonego poziomu zagrożenia. Należy użyć tego samego scenariusza i tej samej postaci. (Zdolność postaci może być użyta jednokrotnie w każdej rozgrywce). Po drugiej grze gracz zapisuje jej wynik w drugiej kratce.

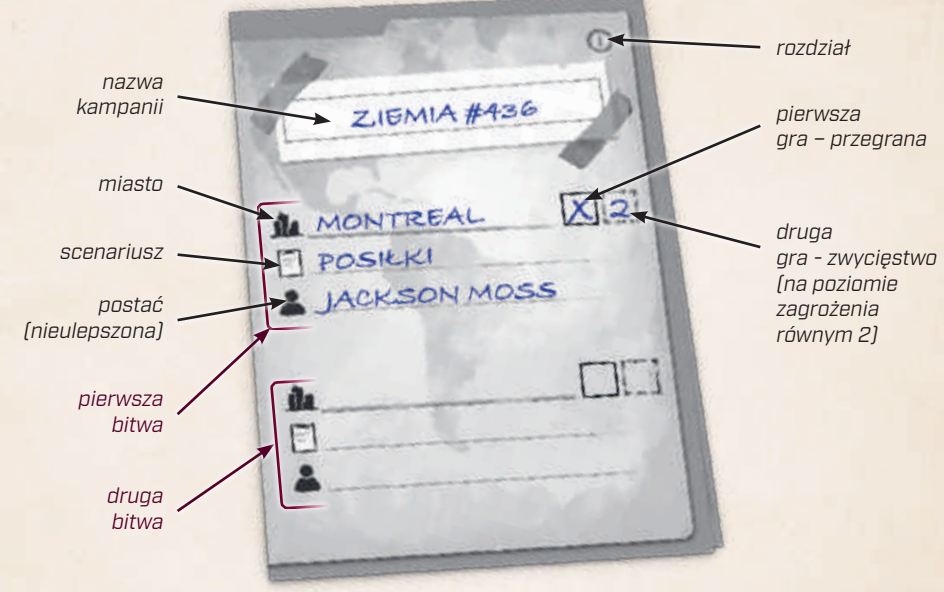

Teraz losowo należy utworzyć jeszcze 2 stosy z pozostałych elementów rozdziału. Gracz wybiera jeden ze stosów na swoją drugą bitwę. Po jej rozegraniu zapisuje wynik.

### Usuwanie i zachowywanie elementów

W określonych sytuacjach pewne elementy należy na stałe usunąć z kampanii.

- ► Po wyborze jednego ze stosów należy usunąć elementy stanowiące drugi stos.
- ► Po zakończonej bitwie (w jednej lub dwóch rozgrywkach, bez względu na ostateczny wynik) należy usunąć scenariusz.
- ► Jeśli gracz przegra 2 rozgrywki w tym samym mieście, usuwa je z gry.

Pozostałe elementy należy zachować, będą potrzebne w przyszłych rozdziałach.

- ► Jeśli gracz wygra grę w mieście, oznacza to, że ocalił je przed zniszczeniem. Zachowuje miasto na później.
- ► Po zakończonej bitwie (w jednej lub dwóch rozgrywkach, bez względu na ostateczny wynik) gracz zachowuje postać.

W pudełku znajdują się dwa woreczki strunowe, aby można było trzymać osobno elementy usunięte i zachowane.

### Ustalenie poziomu zagrożenia

Gracz powinien rozgrywać kampanię na poziomie zagrożenia, który sprawił mu najwięcej przyjemności podczas pojedynczych rozgrywek. Dobranie odpowiedniego poziomu zagrożenia powinno zapewnić zarówno wyzwanie, jak i możliwość wygranej. Kampania staje się z każdym rozdziałem trudniejsza, ale w jej trakcie gracz otrzyma również wsparcie, więc całość powinna być rozegrana na jednym poziomie zagrożenia. Jeśli jednak gracz uzna, że rozgrywka staje się zbyt łatwa albo zbyt trudna, może zmienić poziom zagrożenia według własnego uznania.

# **Urozmaicenie pojedynczych rozgrywek**

Elementy kampanii mogą zostać użyte także w pojedynczych grach, umożliwiając graczowi stworzenie własnych bitew.

W tym celu gracz wybiera dowolne miasto – jego zniszczoną bądź niezniszczoną stronę. Może wybrać także scenariusz albo grać bez niego. Może wziąć do pomocy dowolne postacie albo nie brać ich w ogóle. Może użyć postaci ulepszonych, nieulepszonych albo ich kombinacji. Wybiera dowolną kombinację kafli nieba – podstawowych i zaawansowanych. Następnie ustala poziom trudności rozgrywki.

### Poziom trudności

Poziom trudności jest określany za pomocą czarnych i żółtych gwiazdek.

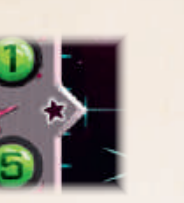

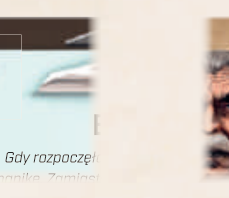

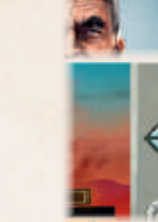

Każda czarna gwiazdka na kaflu nieba dodaje 1 do poziomu trudności.

Jeśli gracz korzysta ze scenariusza, także dodaje 1 **do** poziomu trudności.

Żółte gwiazdki niwelują czarne gwiazdki. Każda ulepszona postać odejmuje 1 od poziomu trudności.

Każde zniszczone miasto i każda nieulepszona postać są warte połowę żółtej gwiazdki.

Gracz dodaje wszystkie czarne gwiazdki i odejmuje od nich wszystkie żółte gwiazdki. Suma określa poziom trudności rozgrywki. Jeśli gracz doda do siebie wszystkie czarne i żółte gwiazdki, dowie się, jak wymagająca jest jego rozgrywka.

## Więcej informacji znajdziesz na www.ufs-solo.game

### **Autor gry: Tomáš Uhlíř**

Dyrektor artystyczny: Filip Murmak Ilustracje: Kwanchai Moryia, Petr Boháček Artyści wspierający: Jakub Politzer, Dávid Jablonovský Skład tekstu: František Horálek Modele 3D: Radim Pech Produkcja: Vít Vodička Opracowanie instrukcji: Jason Holt Zarządzanie projektem: Jan Zvoníček Nadzór nad projektem: Petr Murmak Tłumaczenie: Katarzyna Kaszorek i Monika Żabicka

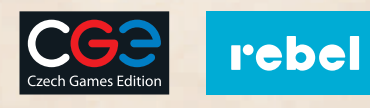

© Czech Games Edition, Październik 2020 www.CzechGames.com

Na pudełku widnieje tylko jedno nazwisko, ale nie byłoby to fair w stosunku do wszystkich tych osób, bez których gra by nie powstała. Pragnę podziękować wam wszystkim za godne podziwu zaangażowanie, cenne rady, doświadczenie i talenty, które włożyliście w tę grę, i za wsparcie, jakie mi bezustannie okazywaliście. Bez was moje marzenie nigdy by się nie spełniło.

Testerzy: Jakub Uhlíř, Vít Vodička, Petr Murmak, Vlaada i Pavlík Chvátil, Monika Křivánková, Petr Čáslava, Tomáš Helmich, David Nedvídek, Jan Zvoníček, Michal Štach, Michaela Štachová, Paul Grogan, Miroslav Felix Podlesný, Filip Murmak, Pavel Tatíček, Tonda i Petr Palička, Ladislav Pospěch, Kuba Kutil, Martin Váňa, Adam Španěl, Michal Kopřiva, Pavel Češka, Standa Kubeš, Olda Rejl, Petr Ovesný, Ivan Dostál, Dan Knápek, Petr Marek i wielu innych niesamowitych graczy i przyjaciół, którzy testowali grę zarówno w domowym zaciszu, jak i w trakcie wielu konwentów, a także online. Możliwość gry online zawdzięczamy Lukášowi Novotnemu. Specjalne podziękowania kieruję do entuzjastów gier print&play, których komentarze pomogły mi w najważniejszym pierwszym etapie prac, by gra składająca się z 9 kart zamieniła się w coś więcej.

Specjalne podziękowania. Projektowanie gry to wspaniała praca i chciałbym w tym miejscu przede wszystkim podziękować mojej ukochanej Jani i całej rodzinie za ich cierpliwość i wsparcie. Wielkie dzięki dla wszystkich wspaniałych ludzi z CGE za ciepłe przyjęcie i możliwość wspólnego tworzenia. Szczególnie dziękuję Petrowi Murmakowi, który potrafił znaleźć rozwiązanie każdego problemu. Wielkie dzięki dla Vlaady za wsparcie projektu od samego początku i pilnowanie, abym nie zboczył zdobrej drogi. Podziękowania dla Filipa Murmaka, Dávida Jablonovskýego iFrantišeka Sedláčeka za dzielenie się doświadczeniem, umiejętnościami i pomoc przy tworzeniu graficznej oprawy gry. Jason Holt to z kolei mój wybawca w kwestii słów i fabuły. Bez pomocy Františka Horálka przy składzie tekstu nigdy nie dobieglibyśmy do mety. Gra nie zyskałaby popularności bez Paula Grogana, który niestrudzenie i z wielkim zaangażowaniem prezentował ją podczas wszystkich większych wydarzeń. Dzięki dla wszystkich tych niezwykłych ludzi, którzy sprawili, że gra powstała.

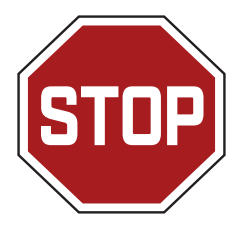

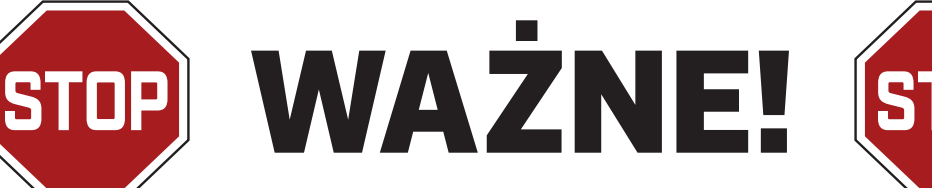

**TENERAL PROPERTY** 

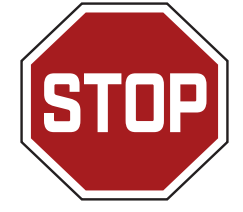

Prosimy, nie wyjmuj wszystkiego naraz z pudełka. Wszystkie elementy zostały celowo ułożone, a na samym dnie znajdują się komponenty kampanii.

Wyjmij tylko początkowe elementy znajdujące się na wierzchu. Pozostaw elementy kampanii na razie w pudełku.

# **ELEMENTY POCZĄTKOWE Wszystko, czego potrzeba do gry podstawowej.**

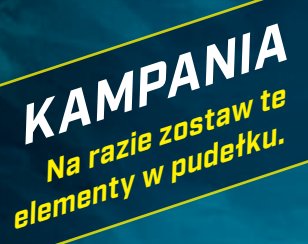